## **SUBIECTE PROPUSE PENTRU EXAMENUL DE ATESTAT PROFESIONAL LA INFORMATICĂ Programare Pascal/C/C++ Matematică informatică, intensiv informatică**

1. Se citesc din fişierul "numere.in", de pe 2 linii consecutive, 2 numere mari scrise în baza 10, fiecare având cel mult 50 de cifre. Să se scrie un program care să calculeze suma lor, folosind şiruri în care se memorează cifrele numerelor. Rezultatul se va afişa în fişierul "numere.out".

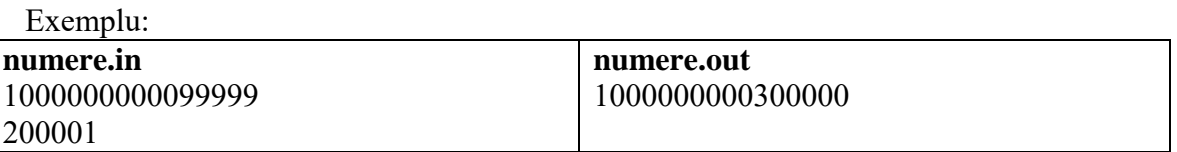

2. Se citesc din fişierul "pol.in", de pe prima linie, gradele a două polinoame n,m (0≤n,m≤50). De pe următoarele două linii se citesc două şiruri de numere reale care reprezintă coeficienţii celor două polinoame, în ordinea crescătoare a gradelor. Să se scrie un program care să construiască în memorie şi să afişeze în fişierul "pol.out" suma polinoamelor. Coeficienţii sumei se vor afişa cu două zecimale separaţi printr-un singur spaţiu.

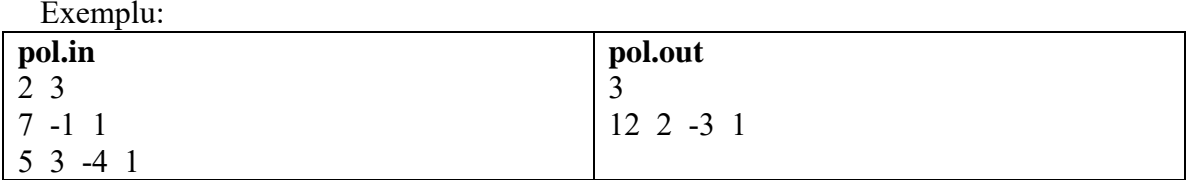

3. Se citesc din fişierul "pol.in", de pe prima linie, gradele a două polinoame n,m (0≤n,m≤50). De pe următoarele două linii se citesc două șiruri de numere reale care reprezintă coeficienții celor două polinoame, în ordinea crescătoare a gradelor. Să se scrie un program care să construiască în memorie şi să afişeze în fişierul "pol.out" produsul polinoamelor. Coeficienţii produsului se vor afişa cu două zecimale separaţi printr-un singur spaţiu .

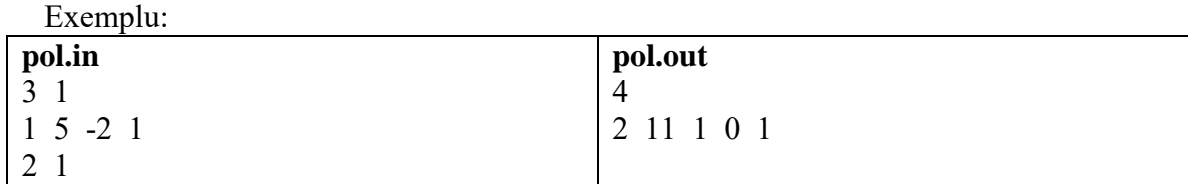

4. Se citesc din fişierul "sort.in", de pe prima linie, 2 numere n şi m (1≤n,m≤50). De pe următoarele 2 linii se citesc elementele a două şiruri de lungime n, respectiv m, , numere întregi, de maxim 9 cifre, care sunt ordonate crescător. Să se scrie un program care să construiască în memorie un şir care conţine rezultatul interclasării celor două şiruri. Şirul rezultat se va afişa în fişierul "sort.out".

Exemplu:

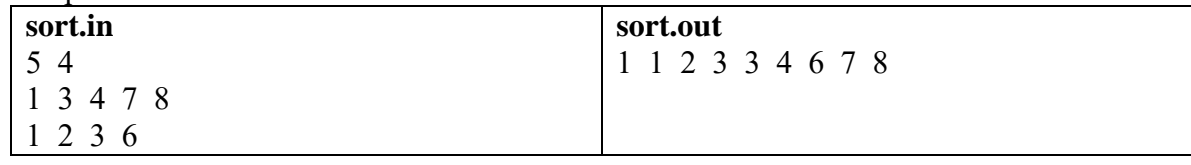

5. Se citesc din fişierul "mult.in", de pe prima linie, 2 numere n şi m (1≤n,m≤50). De pe următoarele două linii se citesc elementele a două şiruri de lungime n, respectiv m, numere întregi, de maxim 9 cifre. Elementele sirurilor sunt distincte două cate două. Scrieti un program, care să construiască în memorie un sir ce va contine intersectia celor două șiruri. Rezultatul se va afişa în fişierul "mult.out".

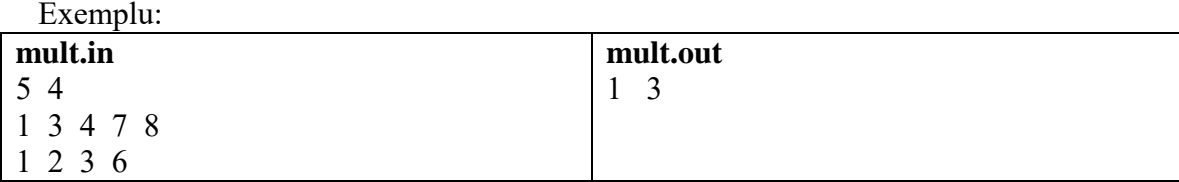

6. Se citesc din fişierul "mult.in", de pe prima linie, 2 numere n şi m (1≤n,m≤50). De pe următoarele două linii se citesc elementele a două şiruri de lungime n, respectiv m, numere întregi, de maxim 9 cifre. Elementele şirurilor sunt distincte două cate două. Să se scrie un program care să construiască în memorie un şir ce va conţine diferenţa dintre primul şir şi cel deal doilea şir. Rezultatul se va afişa în fişierul "mult.out".

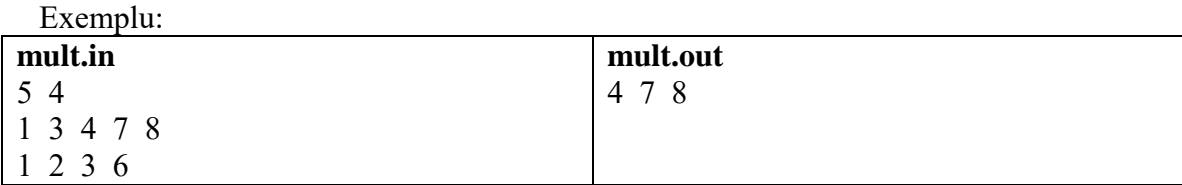

7. Se citesc din fişierul "mult.in", de pe prima linie, 2 numere n şi m (1≤n,m≤50). De pe următoarele două linii se citesc elementele a două şiruri de lungime n, respectiv m, numere întregi, de maxim 9 cifre. Elementele şirurilor sunt distincte două cate două. Să se scrie un program, care să construiască în memorie un șir ce va conține reuniunea celor două șiruri. Rezultatul se va afişa în fişierul "mult.out".

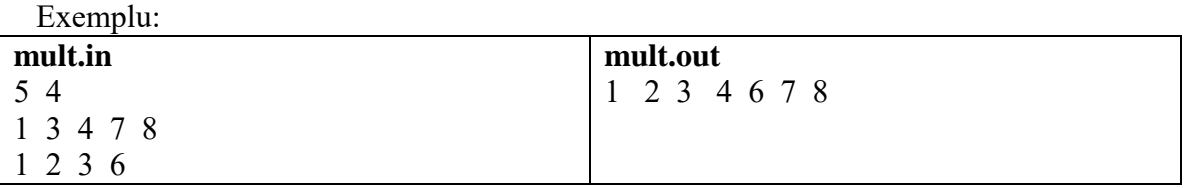

8. Se citeşte din fişierul "mult.in", de pe prima linie, un număr n (1≤n≤50). De pe următoarea linie se citesc elementele unui şir de lungime n, numere întregi, de maxim 9 cifre. Să se scrie un program care să verifice dacă șirul citit conține numai elemente distincte doua câte doua.

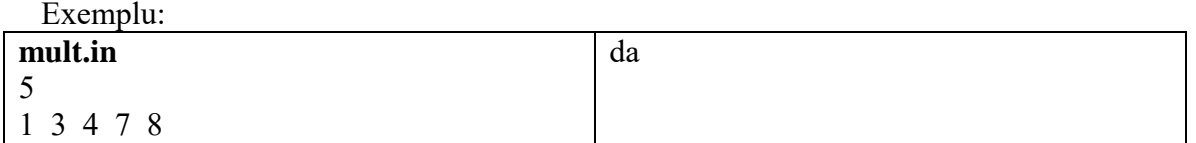

9. Se citeşte din fişierul "sort.in", de pe prima linie, un număr n (1≤n≤50). De pe următoarea linie se citesc elementele unui şir de lungime n, numere întregi, de maxim 9 cifre. Să se scrie un program care să realizeze sortarea crescătoare a elementelor șirului folosind metoda selecției. Rezultatul se va afişa în fişierul "sort.out".

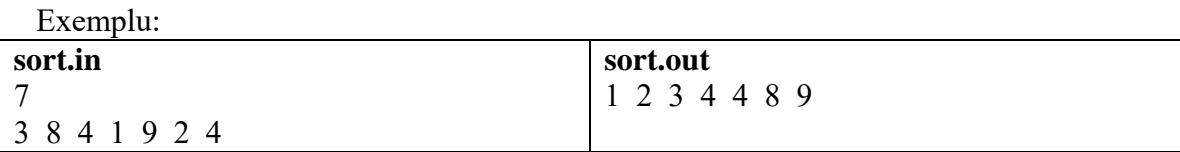

10. Se citeşte din fişierul "sort.in", de pe prima linie, un număr n (1≤n≤50). De pe următoarea linie se citesc elementele unui şir de lungime n, numere întregi, de maxim 9 cifre. Să se scrie un program care să realizeze sortarea crescătoare a elementelor șirului folosind metoda inserției. Rezultatul se va afişa în fişierul "sort.out".

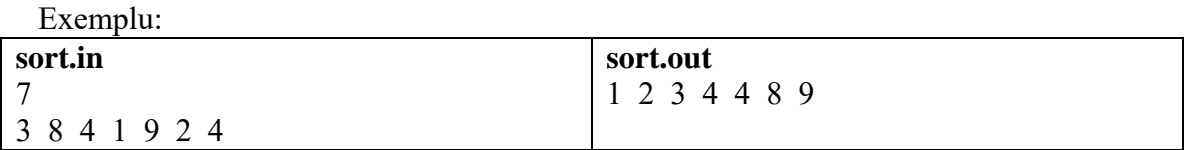

11. Se citeşte din fişierul "sort.in", de pe prima linie, un număr n (1≤n≤50). De pe următoarea linie se citesc elementele unui şir de lungime n, numere întregi, de maxim 4 cifre. Să se scrie un program care să realizeze sortarea crescătoare a elementelor şirului folosind metoda numărării. Se va ține cont de faptul că în șir poate să apară un element și de mai multe ori. Rezultatul se va afişa în fişierul "sort.out".

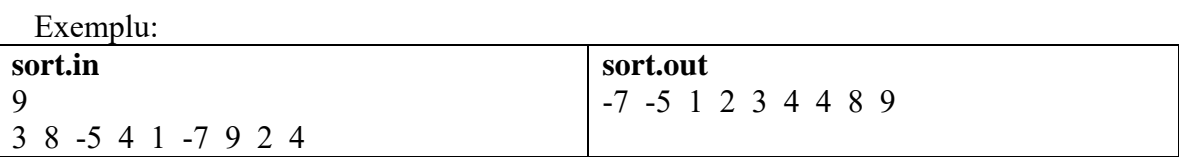

12. Se citeşte din fişierul "cmmdc.in", de pe prima linie, un număr natural n (1≤n≤50). De pe următoarea linie se citesc n numere naturale de maxim 9 cifre.. Să se scrie un program care să calculeze cel mai mare divizor comun al celor n numere de pe linia a doua a fişierului. Rezultatul se va afişa în fişierul "cmmdc.out".

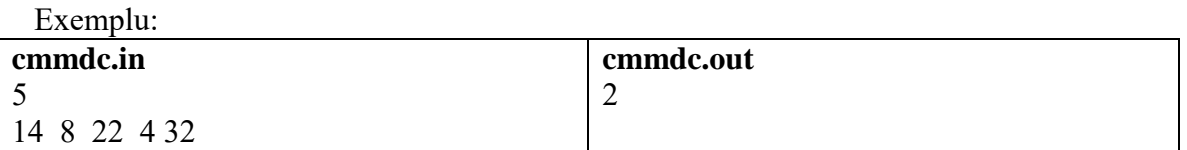

13. Se citeşte din fişierul "exista.in", de pe prima linie, un număr n (1≤n≤50). De pe următoarea linie se citesc n numere naturale de maxim 9 cifre reprezentând elementele unui şir. Să se scrie un program care să verifice dacă există în şir trei elemente alăturate care au acelaşi număr de divizori.

 Exemplu: **exista.in** 8 9 4 15 6 22 12 3 14 Da 14. Se citeşte din fişierul "progresie.in", de pe prima linie, un număr n (1≤n≤50). De pe următoarea linie se citesc elementele unui şir de lungime n, numere întregi, de maxim 9 cifre.. Să se scrie un program care să verifice dacă elementele şirului formează o progresie aritmetică sau o progresie geometrică. În caz afirmativ să se afişeze tipul progresiei şi raţia, iar în caz negativ să se scrie un mesaj corespunzător în fişierul "progresie.out".

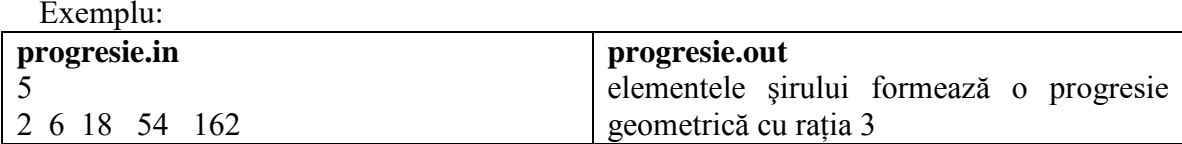

15. Se citeşte un text din fişierul "text.in". Textul are mai multe linii şi mai multe cuvinte. Pe fiecare linie cuvintele sunt despărțite prin câte un singur spațiu sau prin semne de punctuație. Să se afişeze în fişierul "text.out", pe linii consecutive, toate literele care apar în text, împreună cu frecvenţele lor de apariţie.

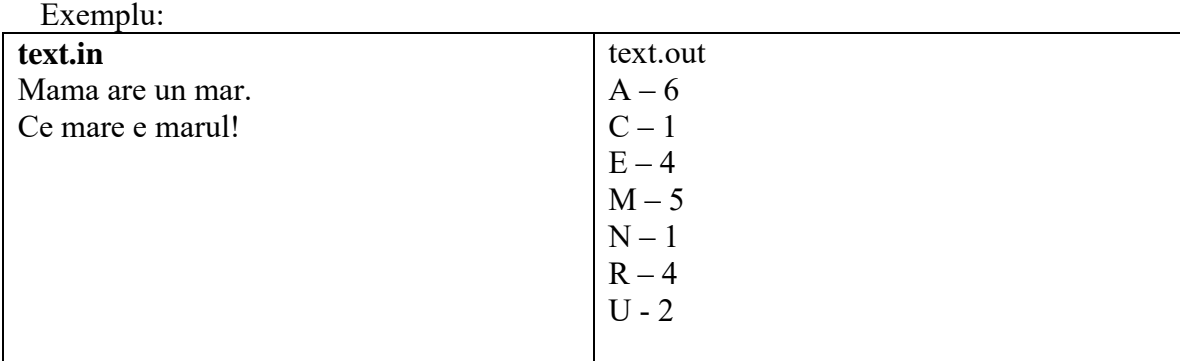

16. Să se afişeze în fişierul "prietene.out" toate perechile de numere prime prietene mai mici decât un număr natural n citit de la tastatură (3≤n≤30000). Două numere prime se numesc prietene dacă diferenţa lor în modul este mai mică sau egală cu 2.

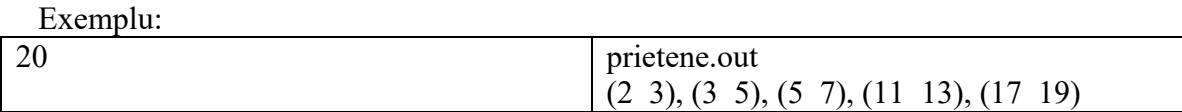

17. Se citeşte un număr natural n de la tastatură (1≤n≤30000). Să se verifice dacă n este număr puternic. Un număr este puternic dacă are mai mulţi divizori decât orice număr mai mic decât el.

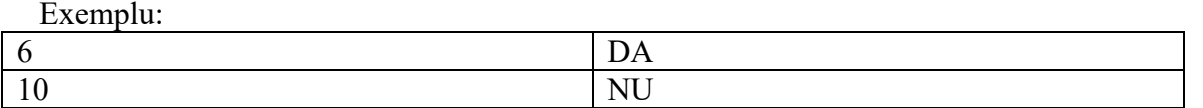

18. Se citeşte de la tastatură un număr natural k (1≤k≤50). Să se determine cel mai mic număr natural care are exact k divizori.

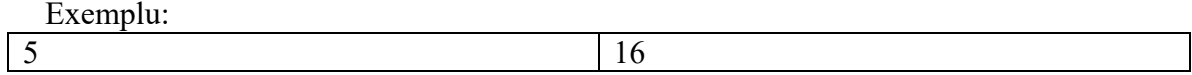

19. Se citeşte din fişierul "mat.in", de pe prima linie, un număr natural n (1≤n≤50) şi de pe următoarele n linii o matrice pătratică de numere întregi, de maxim 9 cifre. Să se verifice dacă matricea este pătrat magic (sumele elementelor pe linii, coloane şi de pe cele două diagonale, este aceeaşi).

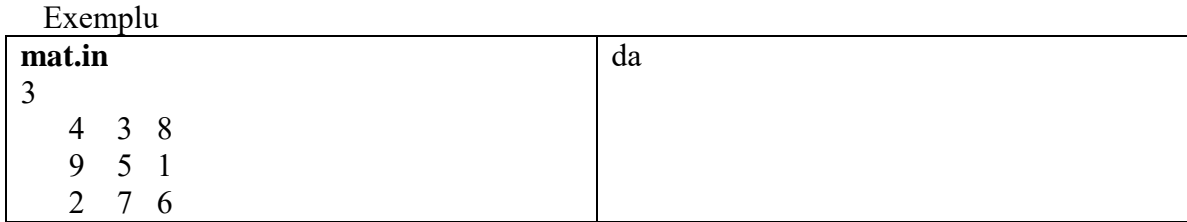

20. Se citeşte din fişierul "mat.in" , de pe prima linie, un număr natural n (1≤n≤50), şi de pe următoarele n linii o matrice pătratică ce conține numere naturale de maxim 4 cifre. Să se numere elementele cu număr par de cifre aflate în triunghiul de sub diagonala principală a matricei şi să se afişeze rezultatul pe ecran.

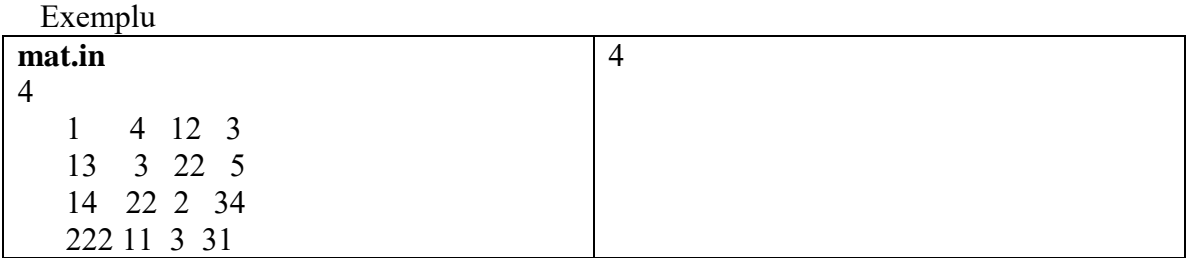

21. Se citeşte din fişierul "mat.in", de pe prima linie, un număr natural n (1≤n≤50), şi de pe următoarele n linii o matrice pătratică ce conține numere naturale de maxim 4 cifre. Să se calculeze suma elementelor prime aflate în triunghiul de deasupra diagonalei principale a matricei şi să se afişeze rezultatul pe ecran.

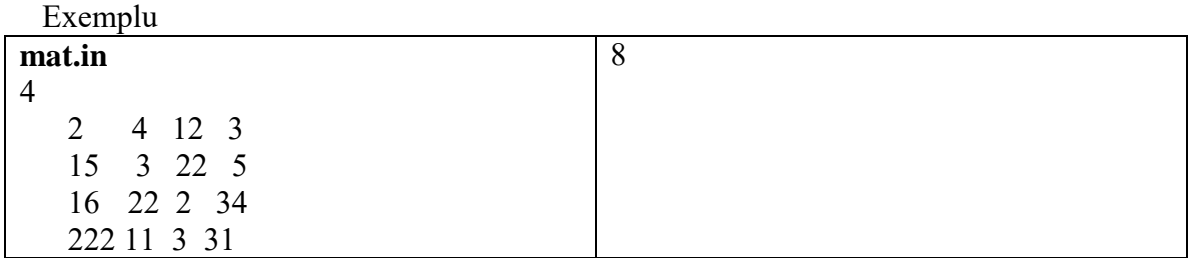

22. Se citeşte din fişierul "mat.in", de pe prima linie, un număr natural n (1≤n≤50), şi de pe următoarele n linii o matrice pătratică ce conţine numere naturale de maxim 4 cifre. Să se verifice dacă există elemente cu suma cifrelor pară în triunghiul de sub diagonala secundară a matricei şi să se afişeze rezultatul pe ecran.

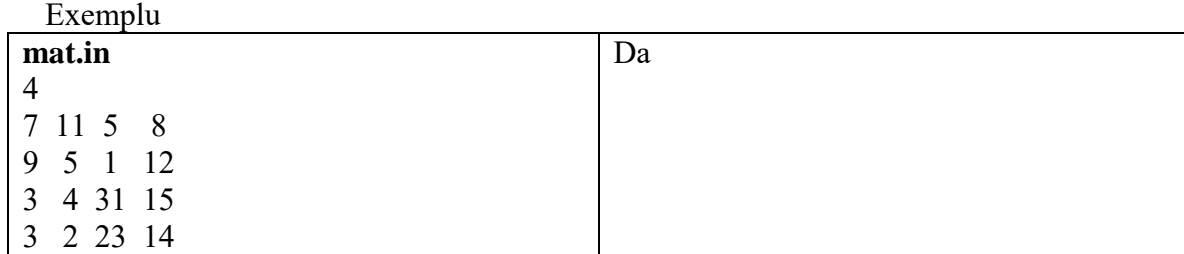

23. Se citeşte din fişierul "mat.in", de pe prima linie, un număr natural n, (1≤n≤50) şi de pe următoarele n linii o matrice pătratică ce conține numere naturale de maxim 4 cifre. Să se verifice dacă toate elementele aflate în triunghiul de deasupra diagonalei secundare a matricei au aceeaşi paritate şi să se afişeze rezultatul pe ecran.

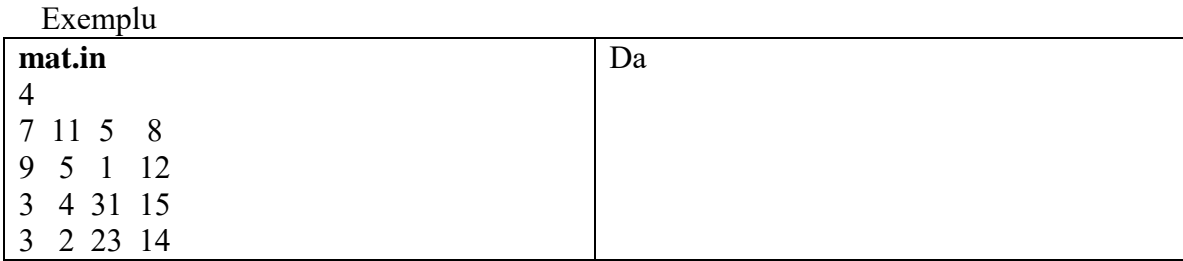

24. Se citesc din fişierul "mat1.in" de pe prima linie, două numere naturale n1(1≤n1≤50) şi m1 (1≤m1 ≤50) şi de pe următoarele n1 linii o matrice cu n1 linii şi m1 coloane. Analog, se citesc din fişierul "mat2.in", de pe prima linie, două numere naturale n2 (1≤n2≤50) şi m2 (1≤n≤50) şi de pe următoarele n2 linii o matrice cu n2 linii şi m2 coloane. Elementele celor 2 matrice sunt numere reale. Să se scrie un program în care se calculează produsul celor două matrice. Dacă produsul se poate calcula atunci se va afişa matricea rezultată în fişierul "mat.out", iar în caz contrar se va afişa un mesaj corespunzător.

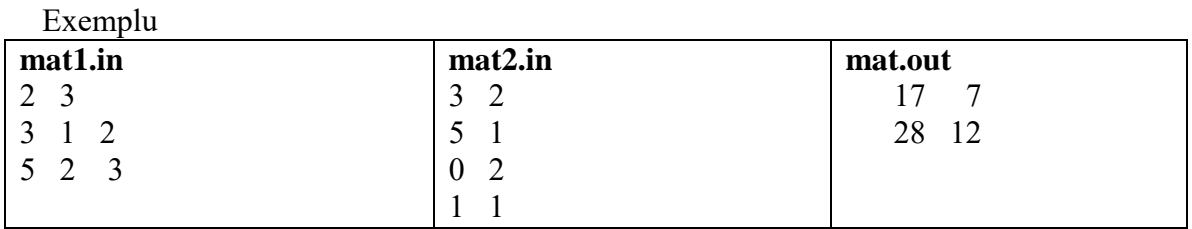

25. Se citesc din fişierul "mat.in", de pe prima linie, două numere naturale n şi m (1≤n,m≤50) şi de pe următoarele n linii o matrice cu n linii şi m coloane cu elemente numere întregi, de maxim 9 cifre. Să se scrie un program care afişează în fişierul "mat.out", câte unul pe linie, numerele din matrice care sunt în acelaşi timp maxime pe linia şi minime pe coloana pe care se află. Dacă nu există astfel de numere se va afişa un mesaj corespunzător.

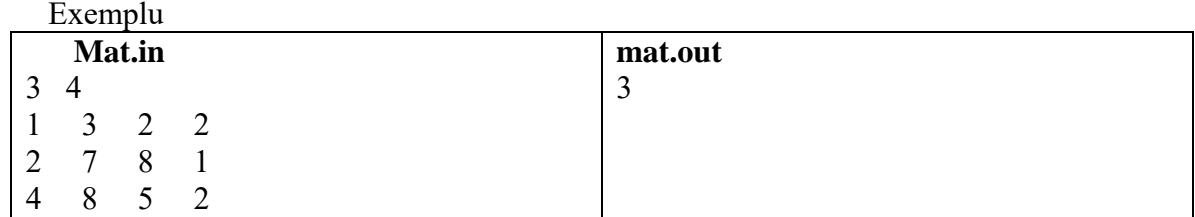

26. Se citesc din fişierul "mat.in" , de pe prima linie, două numere naturale n şi m (1≤n,m≤50) şi de pe următoarele n linii o matrice cu n linii şi m coloane cu elemente numere naturale, de maxim 9 cifre. Să se scrie un program care afişează în fişierul "mat.out", câte unul pe linie, numerele din matrice care au număr maxim de divizori

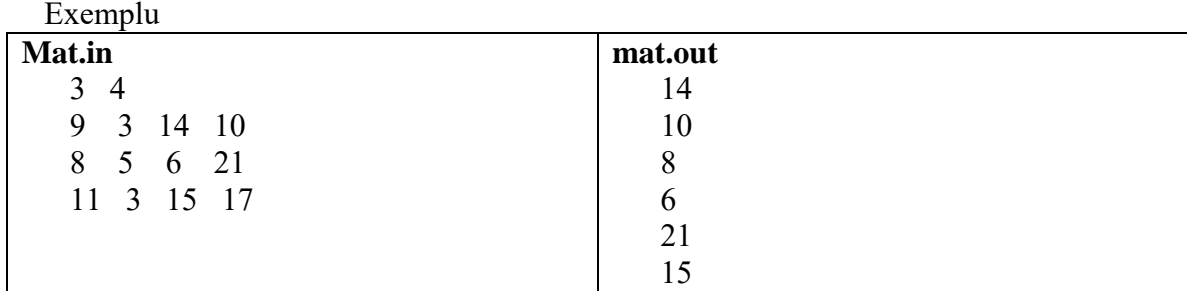

27. Se citesc din fişierul "mat.in" , de pe prima linie, patru numere naturale n, m, l şi c (1≤n,m≤50 , 1≤l ≤n, 1≤c ≤m) şi de pe următoarele n linii o matrice cu n linii şi m coloane, cu elemente numere întregi, de maxim 9 cifre. Să se scrie un program care să şteargă în memorie din matrice linia l şi coloana c şi afişează matricea rezultată în fişierul "mat.out".

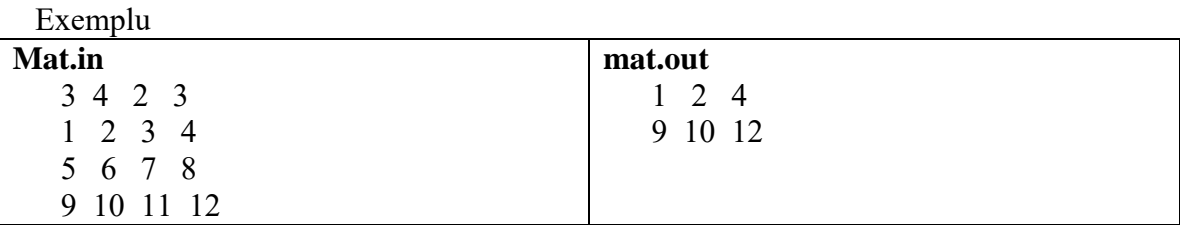

- 28. Se citeşte un număr natural n (1≤n≤15). Să se afişeze în fişierul "Pascal.out" triunghiul lui Pascal care are n + 1 linii şi n + 1 coloane. Regulile după care se construieşte triunghiul lui Pascal sunt:
	- a. Pe coloana 0 şi pe diagonala principală se pune 1.
	- b. Restul elementelor din triunghi se obţin adunând elementul aflat pe linia anterioară pe aceeaşi coloană cu el cu elementul aflat pe linia anterioară şi pe coloana anterioară.  $E_{\text{rel}}$

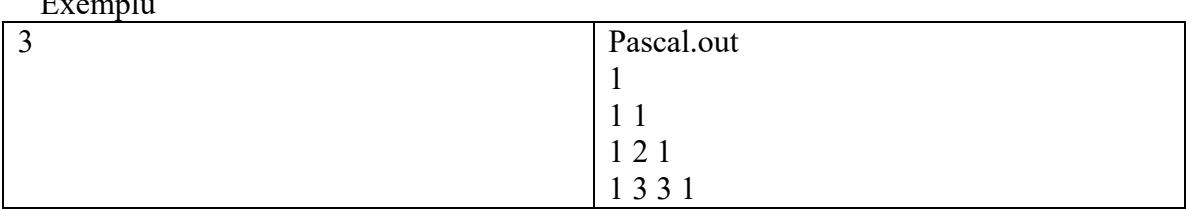

29. Se citesc de la tastatură numitorii şi numărătorii (numere întregi de maxim 9 cifre) a două fracţii. Să se scrie un program care simplifică suma celor două fracţii şi afişează pe ecran numitorul şi numărătorul fracţiei rezultate.

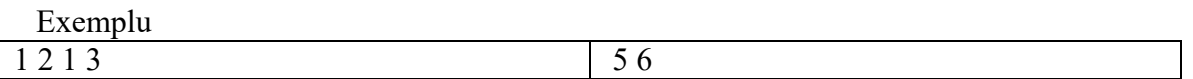

30. Se citesc de la tastatură două cuvinte de maxim 20 de litere mici. Să se scrie un program care verifică dacă unul este anagrama celuilalt. Un cuvânt este anagramă pentru altul dacă cele două cuvinte conţin aceleaşi litere de acelaşi număr de ori, dar nu neapărat în aceeaşi ordine.

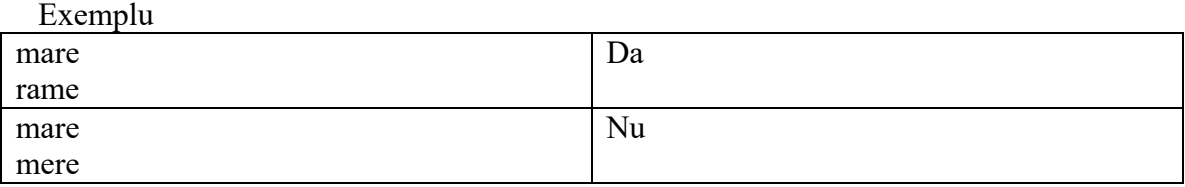

31. Se citeşte din fişierul "sir.in", de pe prima linie, un număr natural n (1≤n≤50). De pe următoarea linie se citesc n numere naturale de maxim 9 cifre. Să se scrie un program care să afişeze pe ecran câte din elementele şirului sunt termeni ai şirului lui Fibonacci. (Sirul lui Fibonacci 1,1,2,3,5,8,13,…).

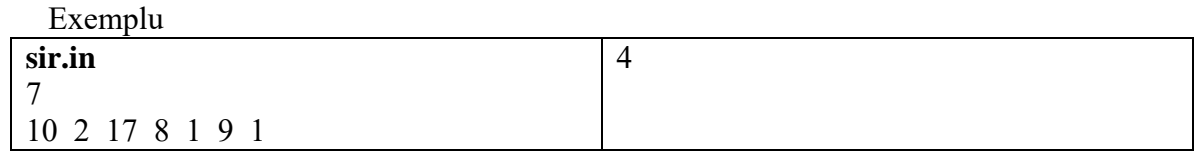

32. Se citesc din fişierul "numere.in" doua numere naturale de maxim 9 cifre. Se cere să se afişeze pe ecran mesajul "DA", dacă cele două numere sunt termeni consecutivi ai şirului lui Fibonacci, respectiv mesajul "NU", daca cele două numere nu sunt termeni consecutivi ai şirului lui Fibonacci. (Sirul lui Fibonacci 1,1,2,3,5,8,13,…).

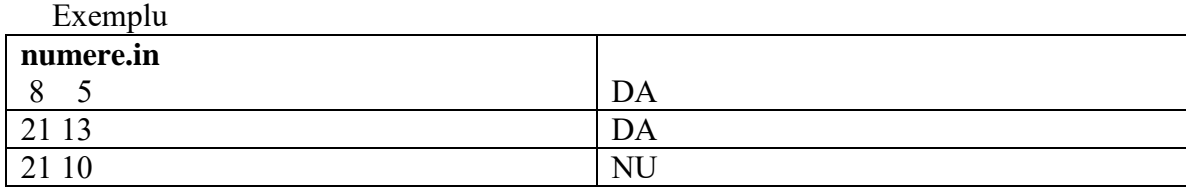

33. Se citeşte din fişierul "sir.in", de pe prima linie, un număr natural n (1≤n≤50). De pe următoarea linie se citesc n numere naturale de maxim 9 cifre. Să se afişeze toate perechile de elemente egal depărtate de mijloc, care au aceeaşi suma a cifrelor. Se trateaza si cazul "NU EXISTA".

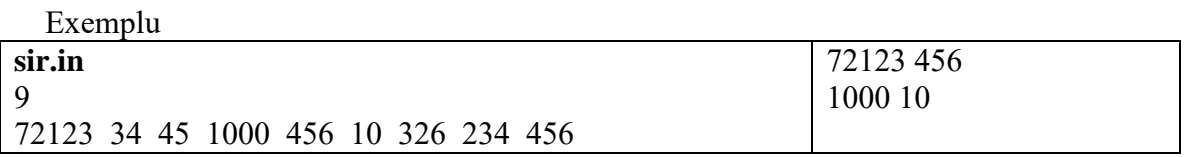

34. Se citeşte din fişierul "text.in" un şir cu maxim 255 de caractere, format doar din litere mici şi spaţii. Se consideră cuvânt orice secvenţă formată doar din litere adiacente. Cuvintele sunt separate prin exact un spaţiu. Să se afişeze cuvintele palindrom din text. Dacă nu există cuvinte palindrom atunci se va afişa mesajul "NU EXISTĂ".

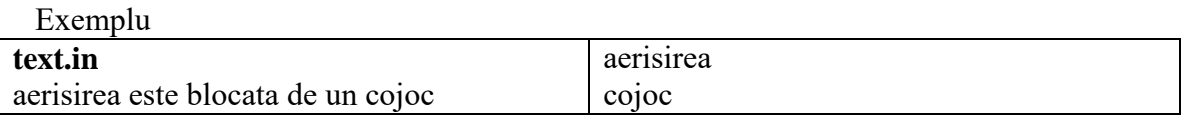

35. Se citeşte din fişierul "text.in" un şir cu maxim 255 de caractere, format doar din litere mici şi spații. Se consideră cuvânt orice secvență formată doar din litere adiacente. Cuvintele sunt separate prin exact un spatiu. Să se afiseze în fisierul "rime.out" toate perechile de cuvinte care rimează. Două cuvinte rimează dacă au ultimele două litere identice. Se trateaza si cazul "NU EXISTA".

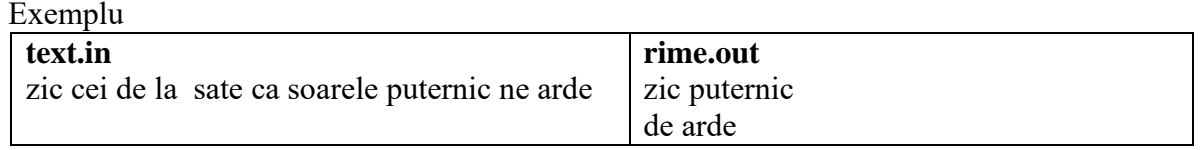

36. Se citeşte din fişierul "text.in" un şir de maxim 255 de caractere. Să se determine cea mai lungă secvență de cifre alăturate din șir. Secvența găsită se va afișa pe ecran.

Se trateaza si cazul "NU EXISTA".

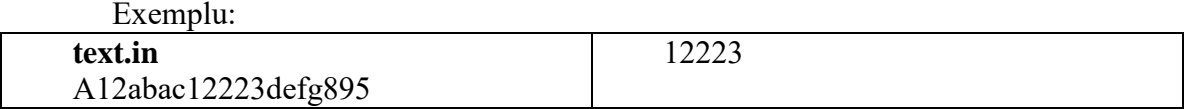

37. Se citeşte din fişierul "text.in" un şir cu maxim 255 de caractere, format doar din litere (mici şi mari) și spații. Se consideră cuvânt orice secvență formată doar din litere adiacente. Cuvintele sunt separate prin exact un spațiu. Să se afișeze cuvintele șirului dat, în ordine alfabetică.

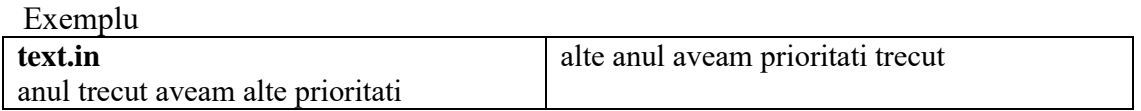

38. Se citeşte din fişierul "text.in" un şir cu maxim 255 de caractere, format doar din litere (mici şi mari) și spații. Se consideră cuvânt orice secvență formată doar din litere adiacente. Cuvintele sunt separate prin exact un spațiu. Să se afișeze cuvintele șirului dat, în ordinea crescătoare a lungimilor lor, câte un cuvânt pe fiecare linie a ecranului.

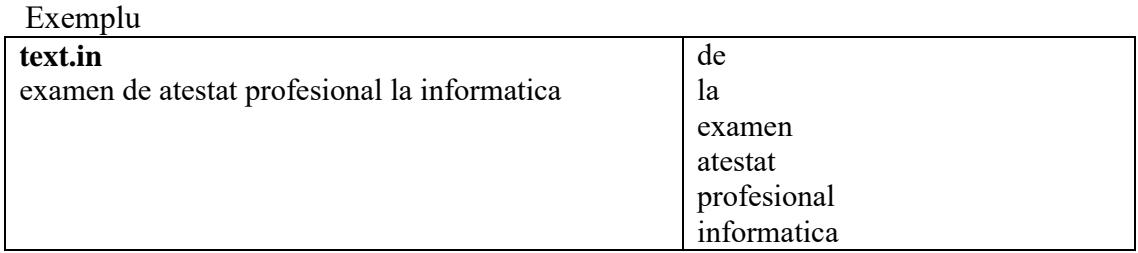

39. Fişierele X.txt si Y.txt conţin fiecare numele distincte a 7 persoane, câte un nume pe fiecare linie având cel mult 25 caractere. Ştiind că, în fiecare fişier numele sunt memorate în ordine alfabetică, scrieţi un program care să citească din cele două fişiere numele şi să afişeze pe ecran toate numele din cele două fişiere în ordine alfabetică, separate printr-un singur spaţiu. Dacă un nume se află în ambele fişiere, atunci el se va afişa o singură dată.

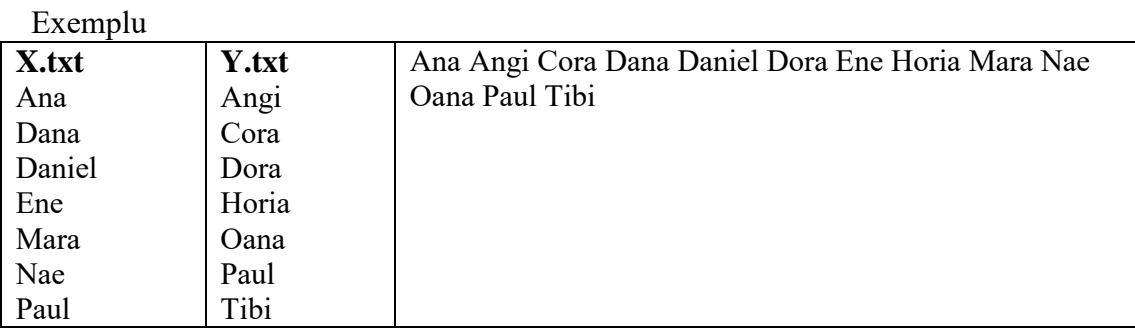

40. Se citesc două triplete de numere naturale (**d1**,**m1**,**y1**), respectiv (**d2**,**m2**,**y2**). Să se verifice dacă cele două triplete reprezintă două date calendaristice valide, în care **d1,d2** = ziua (day), **m1,m2** = luna (month), **y1,y2** = anul (year). Se consideră an bisect orice an care fie este divizibil cu 400, fie este divizibil cu 4 dar nu şi cu 100.

Dacă cele două triplete reprezintă două date calendaristice valide, atunci în ipoteza că prima dată reprezintă ziua de naştere a unei persoane, iar a doua dintre ele reprezintă data curentă, să se determine, în ani împliniți, vârsta persoanei la data curentă.

Se garantează că prima dintre date este anterioară celei de-a doua.

Exemplu

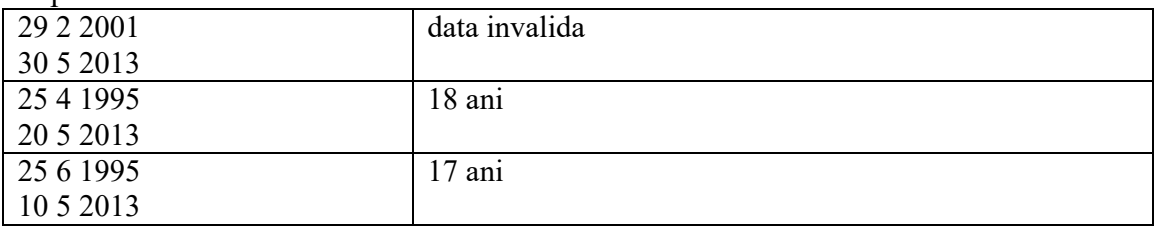